# Informations sur le système et le support

Configuration de votre ordinateur Caractéristiques de base Obtention d'aide Conditions générales de vente Garanties limitées et règle de retour Contrat de licence du logiciel Consignes de sécurité Informations sur l'environnement Informations sur les réglementations

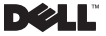

### Remarques, précautions et avertissements

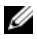

REMARQUE : une REMARQUE indique des informations importantes qui peuvent vous aider à mieux utiliser votre ordinateur.

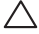

PRÉCAUTION : une PRÉCAUTION indique un risque d'endommagement du matériel ou de perte de données et vous indique comment éviter le problème.

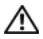

AVERTISSEMENT : un AVERTISSEMENT vous avertit d'un risque d'endommagement du matériel, de blessure corporelle ou de mort.

\_\_\_\_\_\_\_\_\_\_\_\_\_\_\_\_\_\_\_\_ Les informations de ce document sont sujettes à modification sans préavis.

© 2009 Dell Inc. Tous droits réservés.

La reproduction de ce document, de quelque manière que ce soit, sans l'autorisation écrite de Dell Inc. est strictement interdite.

Marques utilisées dans ce document : *Dell*, le logo *DELL*, *Adamo, XPS, PowerEdge*, *PowerConnect*, *PowerVault*, *Vostro*, *OptiPlex*, *Latitude*, *Dell Precision* et *CompleteCare* sont des marques de Dell Inc. ; *Intel* et *Centrino* sont des marques déposées et *Core* est une marque de Intel Corporation ; *Bluetooth* est une marque déposée détenue par Bluetooth SIG, Inc. et est utilisée par Dell sous licence ; *ENERGY STAR* est une marque déposée de *l'Agence américaine pour la protection de l'environnement*. En tant que partenaire ENERGY STAR, Dell Inc. a établi que les produits portant la marque Energy Star sont conformes aux normes ENERGY STAR pour l'économie de l'énergie.

D'autres marques et noms commerciaux peuvent être utilisés dans ce document pour faire référence aux entités se réclamant de ces marques et de ces noms ou à leurs produits. Dell Inc. rejette tout intérêt propriétaire dans les marques et les noms commerciaux autres que les siens.

# [Table des matières](#page-6-0)

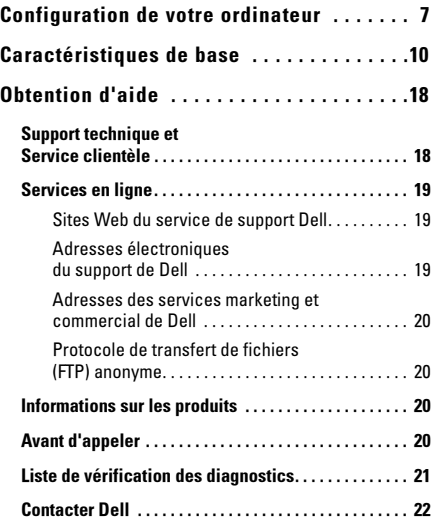

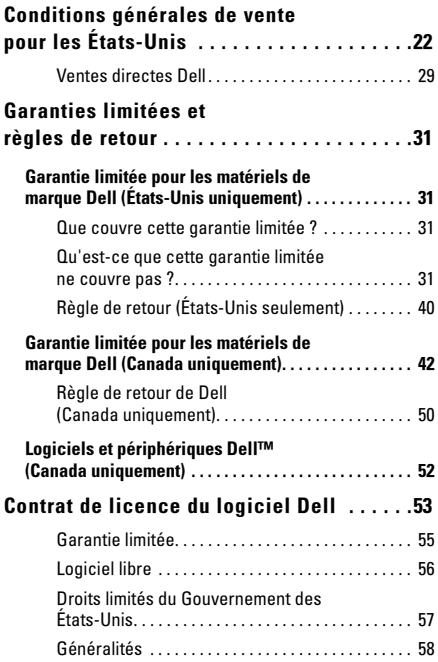

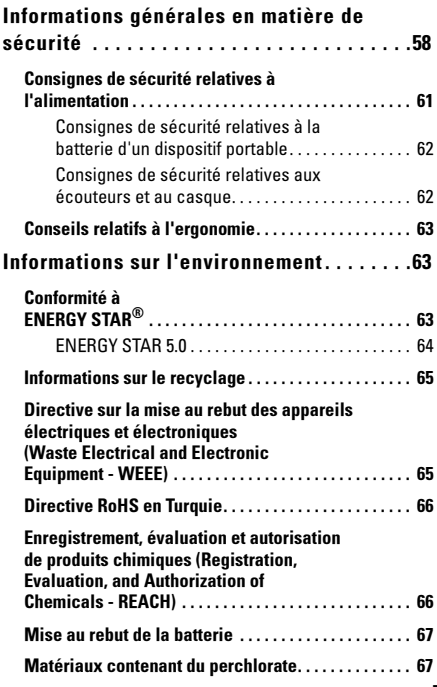

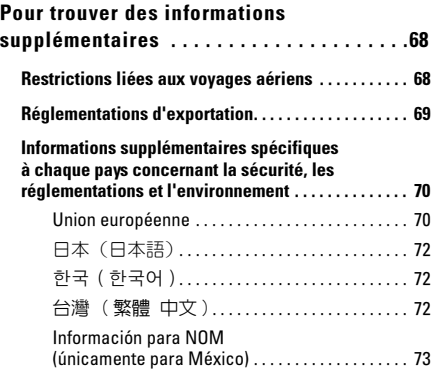

# <span id="page-6-0"></span>Configuration de votre ordinateur

Effectuez les étapes suivantes avant d'utiliser votre ordinateur :

1 Introduisez la batterie dans sa baie située au bas de l'ordinateur et enclenchez-la avec précaution.

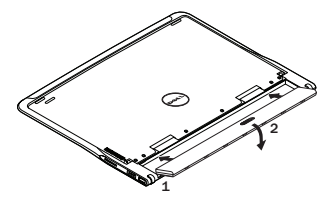

2 Connectez l'adaptateur de CA à l'ordinateur. Connectez l'autre extrémité de l'adaptateur de CA à une prise électrique.

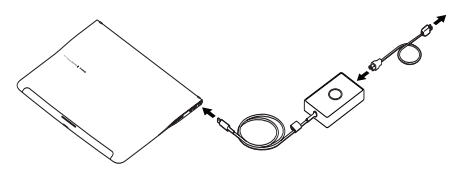

Aux États-Unis, au Mexique et au Canada, vous pouvez connecter directement l'adaptateur de type « duckhead » à une prise électrique comme sur l'illustration.

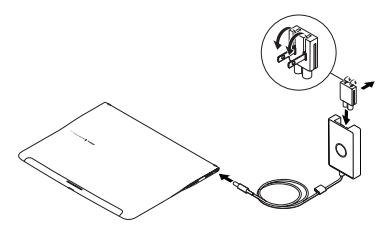

3 Libérez le loquet et soulevez-le pour ouvrir l'écran.

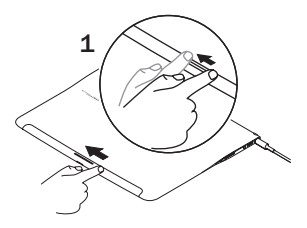

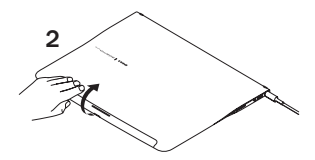

4 Appuyez sur le bouton d'alimentation.

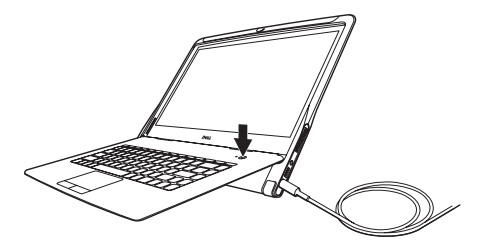

# <span id="page-9-0"></span>Caractéristiques de base

Cette section fournit des informations de base pour la configuration et la mise à jour des pilotes pour la mise à niveau de votre ordinateur. Pour en savoir plus sur les caractéristiques, reportez-vous au *Manuel de maintenance* sur le site Web de support Dell à l'adresse support.dell.com/manuals.

#### Modèle du système

Dell™ Adamo XPS™

#### **Processeur**

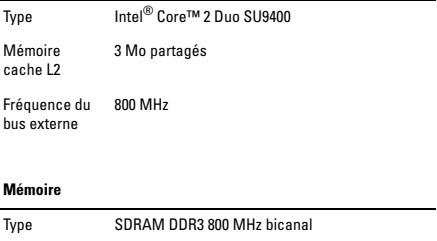

Configuration 4 Go

### Informations sur l'ordinateur

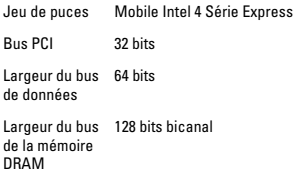

#### Communications

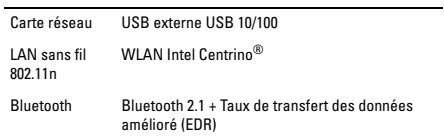

#### Vidéo

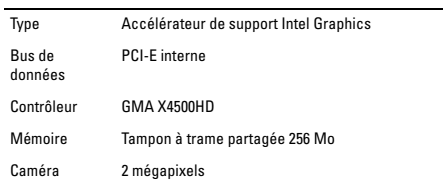

### Audio

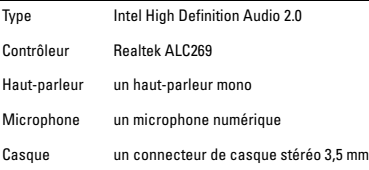

### Stockage

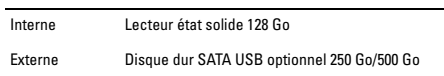

### Ports et connecteurs

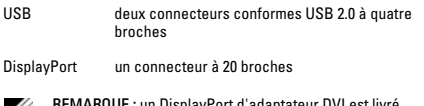

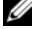

REMARQUE : un DisplayPort d'adaptateur DVI est livré avec l'ordinateur.

### Écran

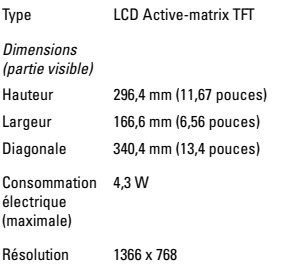

### Batterie

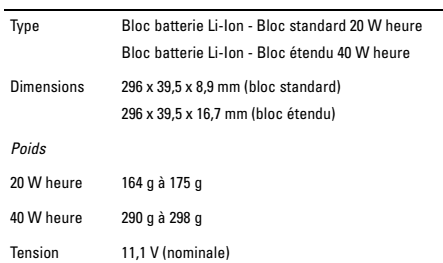

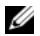

REMARQUE : votre ordinateur est équipé d'une batterie à pont interne qui vous permet de remplacer la batterie principale épuisée par une batterie neuve lorsque l'ordinateur est en mode Veille. Vous n'avez pas besoin de mettre l'ordinateur hors tension pour la remplacer.

### Adaptateur secteur

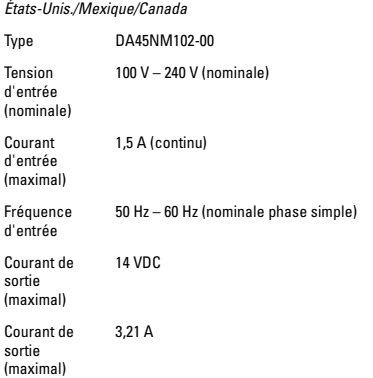

### Adaptateur secteur (suite)

*Reste du monde*

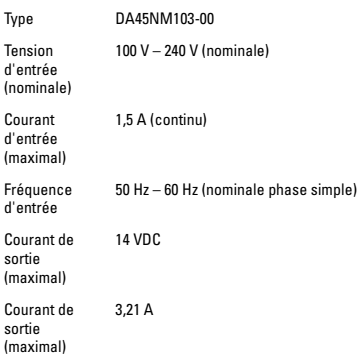

### Adaptateur secteur (suite)

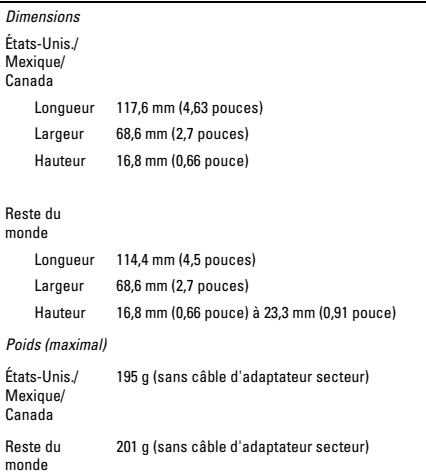

L,

### Caractéristiques physiques

*Dimensions*

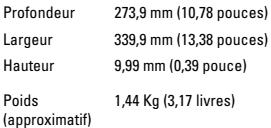

### Environnement

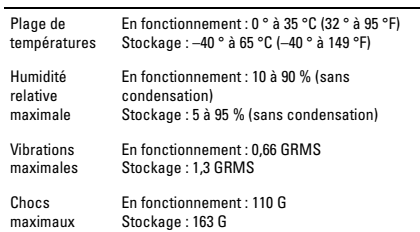

# <span id="page-17-0"></span>Obtention d'aide

Si vous avez des problèmes avec votre ordinateur, effectuez les étapes suivantes pour les diagnostiquer et les résoudre :

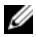

REMARQUE : contactez le support technique à l'aide d'un téléphone situé à proximité du système afin que le technicien vous guide pendant la procédure de dépannage.

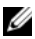

REMARQUE : il se peut que le système « Code de service express » de Dell ne soit pas disponible dans votre pays.

Lorsque le système téléphonique automatisé de Dell vous le demande, entrez votre code de service express pour que votre appel soit directement acheminé vers l'équipe de support technique appropriée.

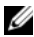

REMARQUE : certains des services suivants ne sont pas toujours disponibles en dehors des États-Unis. Veuillez contacter votre représentant Dell local pour obtenir des informations sur leur disponibilité.

## <span id="page-17-1"></span>Support technique et Service clientèle

Le service de support de Dell est à votre disposition pour répondre aux questions portant sur le matériel Dell. Nos employés du support technique utilisent des diagnostics sur ordinateur pour fournir rapidement des réponses exactes.

Pour contacter le service de support technique de Dell, reportezvous à la section [« Avant d'appeler » à la page](#page-19-3) 20 et consultez la liste des numéros d'appel de votre région ou rendez-vous sur support.dell.com.

# <span id="page-18-0"></span>Services en ligne

Pour en savoir plus sur les produits et services Dell, rendez-vous sur les sites Web ci-dessous :

- www.dell.com
- www.dell.com/ap (région Asie/Pacifique uniquement)
- www.dell.com/jp (Japon uniquement)
- www.euro.dell.com (Europe uniquement)
- www.dell.com/la (pays d'Amérique latine et des Caraïbes)
- www.dell.ca (Canada uniquement)

Vous pouvez contacter le support de Dell par l'intermédiaire des site Web et adresses électroniques suivants :

### <span id="page-18-1"></span>Sites Web du service de support Dell

- support.dell.com
- support.jp.dell.com (Japon uniquement)
- support.euro.dell.com (Europe uniquement)
- supportapj.dell.com (Asie du Pacifique uniquement)

### <span id="page-18-2"></span>Adresses électroniques du support de Dell

- mobile\_support@us.dell.com
- support@us.dell.com
- la-techsupport@dell.com (pays d'Amérique latine et des Caraïbes uniquement)
- apsupport@dell.com (pays d'Asie et du Pacifique uniquement)

### <span id="page-19-0"></span>Adresses des services marketing et commercial de Dell

- apmarketing@dell.com (pays d'Asie et du Pacifique uniquement)
- sales canada@dell.com (Canada uniquement)

### <span id="page-19-1"></span>Protocole de transfert de fichiers (FTP) anonyme

• ftp.dell.com

Connectez-vous en tant qu'utilisateur : anonyme, puis utilisez votre adresse électronique comme mot de passe.

## <span id="page-19-2"></span>Informations sur les produits

Si vous avez besoin d'informations à propos d'autres produits disponibles chez Dell, ou si vous désirez passer une commande, consultez le site Web de Dell à l'adresse www.dell.com. Pour connaître le numéro à composer afin de consulter un spécialiste des ventes, reportez-vous à la section [« Contacter Dell » à la page 22](#page-21-0).

# <span id="page-19-3"></span>Avant d'appeler

Ø

REMARQUE : ayez votre code de service Express à portée de main quand vous appelez. Ce code permet au système d'assistance téléphonique automatisé de Dell de diriger votre appel plus efficacement. Vous devrez peut-être également fournir votre numéro de service.

Le numéro de service et le code de service express sont apposés au dessous de votre ordinateur.

Vous devez remplir la liste de vérification des diagnostics suivante. Si possible, allumez votre système avant d'appeler Dell pour obtenir une assistance technique et utilisez un téléphone qui se trouve à proximité de votre ordinateur. Il peut vous être demandé de taper certaines commandes au clavier, de donner des informations détaillées sur le fonctionnement de l'ordinateur ou d'essayer d'autres méthodes de dépannage uniquement possibles sur ce dernier. Assurez-vous que la documentation de l'ordinateur est disponible.

## <span id="page-20-0"></span>Liste de vérification des diagnostics

- Nom :
- Date :
- Adresse :
- Numéro de téléphone :
- Code de service express :
- Numéro de service :
- Numéro d'autorisation de retour du matériel (s'il vous a été fourni par le support technique de Dell) :
- Système d'exploitation et version :
- Périphériques :
- Êtes-vous connecté à un réseau ? Oui/Non
- Réseau, version et carte réseau :
- Programmes et versions :

Reportez-vous à la documentation de votre système d'exploitation pour consulter le contenu des fichiers de démarrage de votre ordinateur. Si l'ordinateur est relié à une imprimante, imprimez chaque fichier. Sinon, notez le contenu de chaque fichier avant d'appeler Dell.

- Message d'erreur, code sonore ou code de diagnostic :
- Description du problème et procédures de dépannage que vous avez réalisées :

# <span id="page-21-0"></span>Contacter Dell

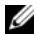

REMARQUE : si vous ne disposez pas d'une connexion Internet active, reportez-vous à votre facture, votre bordereau de marchandises ou au catalogue produit de Dell pour trouver les coordonnées.

Dell vous propose plusieurs options de service. Vous pouvez également opter pour un support téléphonique ou un support en ligne. La disponibilité de ces options varie par pays et par produit. Certains services peuvent ne pas être disponibles dans votre région.

Pour contacter Dell à propos de problèmes liés aux ventes, au support technique ou au service client :

- 1 Rendez-vous sur le site www.dell.com/contactdell.
- 2 Sélectionnez votre pays ou région.
- 3 Sélectionnez le lien du service ou du support dont vous avez besoin.
- 4 Pour contacter Dell, choisissez la méthode qui vous convient le mieux.

# <span id="page-21-1"></span>Conditions générales de vente pour les États-Unis

LISEZ CE DOCUMENT ATTENTIVEMENT ! Il CONTIENT DES INFORMATIONS TRÈS IMPORTANTES SUR VOS DROITS ET VOS OBLIGATIONS, AINSI QUE SUR LES RESTRICTIONS ET LES EXCLUSIONS QUI PEUVENT S'APPLIQUER. CE DOCUMENT EXIGE L'ARBITRAGE INDIVIDUEL DE TOUS LES LITIGES ENTRE VOUS ET DELL.

Les présentes conditions (« Contrat ») s'appliquent à l'achat de produits et/ou de services et support (« Produit ») vendus aux États-Unis directement par Dell, notamment ses succursales et filiales ainsi que par des détaillants. En acceptant la livraison du Produit, ou en achetant et en utilisant le Produit, vous reconnaissez être lié par les termes de ce Contrat. Si vous ne souhaitez pas être lié par ce Contrat, vous devez notifier Dell et prendre l'une des mesures suivantes :

Pour les Produits achetés directement auprès de Dell (« vente directe Dell »), notifiez Dell et renvoyez vos achats conformément aux règles de retour de Dell. Reportez-vous au site : http://www.dell.com/policy/legal/warranty.htm.

Pour les Produits achetés auprès d'un détaillant (« vente détaillant »), n'utilisez pas le Produit ou discontinuez son utilisation, et renvoyez-le à son lieu d'achat (conformément à ses règles de retour).

- 1 Autres documents. Le présent Contrat ne peut PAS être modifié, complété ou amendé par l'utilisation de tout autre document, à moins qu'il n'en soit autrement convenu dans un accord écrit signé par vous et Dell.
- 2 Garanties. LES GARANTIES LIMITÉES QUI S'APPLIQUENT AU MATÉRIEL DE MARQUE DELL PEUVENT ÊTRE CONSULTÉES EN LIGNE À L'ADRESSE http://www.dell.com/policy/legal/warranty.htm OU FIGURENT DANS LES DOCUMENTS QUI ACCOMPAGNENT LES PRODUITS. DELL N'OFFRE AUCUNE GARANTIE QUANT AUX SERVICES LOGICIELS OU PRODUITS DE MARQUE AUTRE QUE DELL, SERVICES, MAINTENANCE OU SUPPORT. LES PRODUITS, SERVICES, MAINTENANCE OU SUPPORT DE CETTE SORTE SONT FOURNIS PAR DELL « EN L'ÉTAT » ET LES GARANTIES, SERVICES, MAINTENANCE ET SUPPORT DE TIERS SONT FOURNIS PAR LE FABRICANT OU FOURNISSEUR D'ORIGINE, NON PAS PAR DELL. DELL N'OFFRE AUCUNE GARANTIE EXPRESSE, EXCEPTION FAITE DE CELLES QUI FIGURENT DANS L'ÉNONCÉ DE GARANTIE APPLICABLE DE DELL EN VIGUEUR À

LA DATE DE FACTURATION, DE BORDEREAU DE MARCHANDISES DE CONFIRMATION OU D'ACHAT AUPRÈS D'UN DÉTAILLANT. POUR LES VENTES DIRECTES DELL, CES GARANTIES ET SERVICES SERONT EN VIGUEUR ET LA SOCIÉTÉ DELL SERA TENUE D'HONORER CES GARANTIES ET SERVICES SEULEMENT SI ELLE REÇOIT LE RÈGLEMENT COMPLET DES PRODUITS VISÉS PAR LA GARANTIE OU LE SERVICE. DELL A LE DROIT DE DEMANDER L'ANNULATION DES LICENCES LOGICIELLES, SERVICES, MAINTENANCE OU SUPPORT DE MARQUE TIERCE SI DELL N'A PAS REÇU LE PAIEMENT. POUR LES VENTES DÉTAILLANT, LES GARANTIES ET SERVICES DE MARQUE DELL ENTRERONT EN VIGUEUR LORSQUE LES DROITS DE PROPRIÉTÉ DU PRODUIT AURONT ÉTÉ TRANSFÉRÉS À VOTRE NOM, BIEN QUE LA PÉRIODE DE GARANTIE COMMENCE À LA DATE D'ACHAT. LES INSTRUCTIONS DE TRANSFERT DES DROITS DE PROPRIÉTÉ À VOTRE NOM SONT DISPONIBLES DANS LA DOCUMENTATION LIVRÉE AVEC VOTRE ORDINATEUR OU À L'ADRESSE www.dell.com/register. TOUT COMME L'UTILISATION DU PRODUIT, LE TRANSFERT DES DROITS DE PROPRIÉTÉ DU PRODUIT À VOTRE NOM SIGNIFIE QUE VOUS ACCEPTEZ D'ÊTRE LIÉ PAR LES TERMES DE CE CONTRAT. SI VOUS AVEZ ACHETÉ DES PRODUITS, SERVICES, MAINTENANCE OU SUPPORT DE MARQUE TIERCE, DES MODALITÉS DE TIERS SUPPLÉMENTAIRES PEUVENT S'APPLIQUER.

- 3 Logiciels. Tous les logiciels sont offerts sous réserve de l'accord de licence d'utilisation et vous convenez que vous serez lié par cet accord de licence d'utilisation. Le titre de propriété des logiciels demeurera entre les mains du/des concédant(s) de licence applicable(s).
- 4 Politique en matière de retours ; échanges. Pour les ventes directes Dell, les règles de retour Dell sont disponibles à l'adresse http://www.dell.com/policy/legal/warranty.htm et vous acceptez de vous y conformer. Vous devez nous contacter directement avant de retourner un Produit afin d'obtenir un

numéro d'autorisation de retour de matériel à indiquer lors du retour. Vous devez renvoyer les Produits à Dell dans leur carton d'origine ou dans un emballage équivalent. Vous acceptez le risque de perte et les frais d'expédition et de manutention engagés pour le retour ou l'échange des Produits. Des frais supplémentaires peuvent être appliqués. En cas de non-respect des instructions et des règles de retour ou d'échange fournies par Dell, Dell ne peut être en aucun cas tenue responsable de la perte, de l'endommagement, de la modification ou du traitement inapproprié du Produit pour cession ou revente. À l'appréciation de Dell, un avoir accordé pour retours partiels peut être inférieur au prix de facturation ou individuel des articles en raison d'une offre groupée ou promotionnelle. Pour les ventes détaillant, les retours ou les échanges sont régis par les règles du détaillant auprès de qui vous avez effectué l'achat.

5 Service et support. Les offres de service peuvent varier d'un produit à l'autre. Outre ces modalités, Dell et/ou votre fournisseur de services tiers peuvent vous fournir de tels service et support aux États-Unis conformément aux modalités indiquées à l'adresse http://www.dell.com/service\_contracts ou qui vous auront été transmises d'une autre manière. Dell et/ou le fournisseur de services tiers peuvent, à leur gré, modifier leurs plans de service et de support généraux et optionnels ainsi que les modalités qui les régissent sans préavis. Dell n'est pas tenue d'offrir des services et du support avant d'avoir reçu le paiement complet du Produit ou du contrat de service/support faisant l'objet de l'achat. Dell n'est pas tenue d'offrir des services et du support d'une tierce partie, ni des services ou du support pour tout produit ou service que vous avez acheté par l'intermédiaire d'une tierce partie et non par l'intermédiaire de Dell. Il vous incombe de sauvegarder toutes les données, tous les logiciels et tous les programmes existants avant de recevoir des services ou du support (y compris du support téléphonique). Dell et/ou votre fournisseur de services tiers ne seront en aucun cas responsables pour toute perte ou récupération de données, de programmes ou toute inhabilité à utiliser des système(s)

entraînée par les services ou le support ou toute action ou omission, notamment négligence, par Dell ou votre fournisseur de services tiers. Dell et/ou votre fournisseur de services tiers ne sont pas autorisés par la loi à copier des matériaux piratés ou soumis à des droits d'auteur ni à copier ou manipuler des données non autorisées par la loi. Avant même que Dell et/ou votre fournisseur de services tiers ne vous fournissent des services ou du support, vous devez déclarer que votre/vos système(s) ne contient/contiennent pas de fichiers ou de données non autorisés par la loi. Vous devez également déclarer que vous êtes propriétaire des droits d'auteur ou que vous détenez une licence vous autorisant à faire des copies de tous les fichiers qui figurent sur votre système et que vous ne possédez aucune donnée qui rendrait Dell responsable d'une atteinte aux droits d'auteur si ces fichiers venaient à être copiés par Dell et/ou votre fournisseur de services tiers. Les pièces de rechange des Produits peuvent être neuves, équivalentes à neuves ou remises en état.

6 Limite de responsabilité. DELL DÉCLINE TOUTE RESPONSABILITÉ AU-DELÀ DES RECOURS DÉCRITS AUX PRÉSENTES, Y COMPRIS TOUTE RESPONSABILITÉ POUR LA NON-DISPONIBILITÉ D'UN PRODUIT, LES PERTES DE PROFITS, LA PERTE D'ACTIVITÉ OU LA PERTE OU CORRUPTION DE DONNÉES OU DE LOGICIELS, OU LA FOURNITURE DE SERVICES ET DE SOUTIEN TECHNIQUE. SAUF INDICATION EXPRESSE DANS LE PRÉSENT DOCUMENT, DELL NE SERA PAS TENUE RESPONSABLE DES DOMMAGES ACCESSOIRES, SPÉCIAUX, INDIRECTS OU PUNITIFS, MÊME SI DELL A ÉTÉ INFORMÉE DE LA POSSIBILITÉ QUE DE TELS DOMMAGES SURVIENNENT, OU DES RÉCLAMATIONS FAITES PAR UN TIERS. VOUS ACCEPTEZ, EN CE QUI CONCERNE TOUTE RESPONSABILITÉ RELIÉE À L'ACHAT DU PRODUIT, QUE DELL NE SOIT PAS TENUE POUR RESPONSABLE DE TOUS DOMMAGES-INTÉRÊTS D'UN MONTANT SUPÉRIEUR AU MONTANT FACTURÉ POUR LE PRODUIT CONCERNÉ. NONOBSTANT TOUTE CLAUSE

CONTRAIRE, LES RECOURS DÉCRITS DANS LE PRÉSENT CONTRAT SERONT APPLIQUÉS MÊME SI CES RECOURS NE CONCERNENT PAS LEUR OBJET PREMIER.

- 7 Revente ou exportation interdite. Vous convenez de vous conformer à toutes les lois et à tous les règlements applicables des différents états et des États-Unis. Vous convenez et déclarez que vous achetez pour votre propre usage interne seulement et que vous ne vous adonnerez pas à la revente ou à l'exportation. Dell prévoit des modalités distinctes qui régissent la revente de produits par des tiers et les transactions à l'extérieur des États-Unis. Les modalités de revente peuvent être consultées à l'adresse suivante : www.dell.com/policy/legal/termsofsale.htm.
- 8 Lois régissantes. LES PARTIES CONVIENNENT QUE LE PRÉSENT CONTRAT, TOUTES LES VENTES CONCLUES DANS LE CADRE DE CE CONTRAT, OU TOUTES LES RÉCLAMATIONS, LITIGES OU CONTROVERSES (QU'ILS DÉCOULENT D'UN CONTRAT, D'UN ACTE DÉLICTUEL OU DE TOUTE AUTRE SOURCE, QU'ILS SOIENT PRÉEXISTANTS, PRÉSENTS OU FUTURS, ET NOTAMMENT LES ACTES DÉLICTUELS EN VIOLATION DES STATUTS, DU DROIT COMMUN ET LES RÉCLAMATIONS RELATIVES À L'ÉQUITÉ) ENTRE LE CLIENT ET DELL, découlant du présent contrat ou associés à celui-ci, à son interprétation ou sa violation, sa résiliation ou sa validité, aux relations découlant du présent accord, à l'achat ou à l'utilisation du produit par le consommateur, à la publicité de Dell ou tout autre achat SERONT RÉGIS PAR LES LOIS DE L'ÉTAT DU TEXAS, SANS ÉGARD POUR LES RÈGLES DE CONFLIT DE LOIS.
- 9 Arbitrage exécutoire. TOUTE RÉCLAMATION, TOUT LITIGE OU TOUTE CONTROVERSE (PAR SUITE D'UN CONTRAT, D'UN ACTE DÉLICTUEL PRÉEXISTANT, PRÉSENT OU FUTUR, NOTAMMENT LES RÉCLAMATIONS POUR LA PROTECTION DU CONSOMMATEUR, DE DROIT COMMUN, DE DÉLIT INTENTIONNEL ET LES RÉCLAMATIONS ÉQUITABLES) ENTRE LE CLIENT ET DELL, ses représentants, son personnel, les

membres de sa direction, ses successeurs, ses ayants droit, les membres de son groupe (collectivement aux fins du présent paragraphe, Dell) découlant du présent accord ou de son interprétation ou relié à celle-ci, ou découlant de la violation, de la résiliation ou de la validité du présent accord, les relations découlant du présent accord (y compris, dans la mesure autorisée par le droit applicable, les relations avec des tiers qui ne sont pas signataires du présent contrat), de l'achat ou de l'utilisation du produit par le consommateur, de la publicité affichée par Dell ou d'un achat connexe DEVRA ÊTRE RÉGLÉ(E) DE FAÇON EXCLUSIVE ET DÉFINITIVE PAR VOIE D'ARBITRAGE EXÉCUTOIRE ORGANISÉ PAR LE NATIONAL ARBITRATION FORUM (NAF) conformément à son code de procédure applicable (qui peut être consulté sur Internet à l'adresse http://www.arb-forum.com ou par téléphone au 1-800-474-2371). Dans le cas de tout conflit ou inconsistance entre le Code NAF de procédure et cet Accord, cet Accord aura préséance. L'arbitrage se limitera uniquement aux litiges et controverses entre le client et Dell. NI LE CLIENT NI DELL NE SERONT AUTORISÉS À RÉUNIR OU REGROUPER DES RÉCLAMATIONS DÉPOSÉES PAR OU CONTRE D'AUTRES CLIENTS, OU D'ARBITRER TOUTE RÉCLAMATION EN TANT QUE REPRÉSENTANT, ASSOCIATION COLLECTIVE OU EN QUALITÉ DE PROCUREUR GÉNÉRAL PRIVÉ. La nature individuelle (non classe) de cette provision affecte tout litige dans le cadre de cet accord d'arbitrage des parties, et si elle se révèle non exécutoire, l'intégralité de la provision d'arbitrage ne sera pas exécutée. Cette transaction implique un commerce inter-états et cette disposition sera régie par la législation américaine concernant l'exécution des sentences arbitrales (Federal Arbitration Act) 9 U.S.C. alinéa 1-16 (FAA). Toute décision de l'arbitre ou des arbitres sera définitive et obligatoire pour chacune des parties, et pourra être enregistrée comme un jugement auprès de n'importe quel tribunal compétent. Dell sera responsable du paiement des frais d'arbitrage de tout client particulier. Si un client se prévaut d'une revendication légale qui attribue à la partie gagnante les frais d'avocat, ou en cas d'accord écrit relatif aux frais, l'Arbitre peut allouer des frais raisonnables à la partie gagnante, conformément aux critères légaux de transfert des frais. Dans le cas contraire, chaque partie devra payer ses propres frais et ses frais d'avocat, le cas échéant. Pour obtenir des informations complémentaires ou déposer une réclamation, contactez le NAF à l'adresse suivante : P.O. Box 50191, Minneapolis, MN 55405.

### <span id="page-28-0"></span>Ventes directes Dell

10 Modalités de règlement ; commandes ; soumissions ; intérêt. Dans le cas de ventes directes Dell, les conditions de paiement sont à la seule discrétion de Dell et, sauf en cas d'accord particulier de Dell, le paiement doit être reçu avant que Dell n'accepte la commande. Le paiement des produits sera effectué par carte de crédit, transfert bancaire, ou toute autre méthode de paiement convenue à moins que Dell n'accorde un crédit. Les factures doivent être réglées dans le délai figurant au verso à compter de la date de la facturation. Dell peut facturer des parties d'une commande séparément. Votre commande peut faire l'objet d'une annulation par Dell, à sa seule appréciation. À moins que vous ayez convenu d'une remise différente avec Dell, la politique tarifaire standard de Dell pour les systèmes de marque Dell, comprenant à la fois le matériel et les services dans un seul et même prix réduit, prévoit que la remise sur le prix affiché applicable à la portion de service du système sera égale à la remise globale, calculée en pourcentage, sur le prix affiché de l'ensemble du système. Dell ne peut en aucun cas être tenu responsable des erreurs de tarification ou de typographie ou de toute autre erreur figurant dans l'une de ses offres et se réserve le droit d'annuler toute commande résultant de ces erreurs. Si vous n'avez pas reçu de facture ou de confirmation par courrier, messagerie électronique, ou avec

votre Produit, vous pouvez obtenir des informations sur votre achat à l'adresse https://support.dell.com/dellcare/Invoice.aspx ou en contactant votre agent commercial.

- 11 Frais d'expédition ; taxes; titre de propriété ; risque de perte. Pour les ventes directes Dell, les frais de traitement et de port sont à ajouter au total sauf spécification particulière au moment de l'achat. Le titre de propriété des produits est transféré par Dell au Client au moment de l'expédition depuis l'usine Dell. Dell est responsable de toute perte ou dommage qui surviendrait pendant l'expédition si celle-ci était prise en charge par un transporteur sélectionné par Dell. Vous êtes, en revanche, responsable de la perte ou des dommages qui surviennent pendant l'expédition si celle-ci est prise en charge par un transporteur sélectionné par vos soins. Vous devez notifier Dell dans les 21 jours suivant la date de facturation ou de confirmation s'il s'avère que des pièces sont manquantes ou endommagées. À moins que vous ne fournissiez à Dell un certificat d'exemption de taxe valide applicable à l'achat du Produit et au lieu de destination du Produit, vous devez payer les taxes de vente et les autres taxes liées à la commande. Les dates de livraison ne sont que des estimations.
- 12 Produit modifié ou arrêté. Dell ne cesse de réviser et de mettre à jour ses produits dans le cadre des ventes directes Dell. Dell peut modifier des Produits et en cesser la fabrication à tout moment sans vous en aviser. Les informations enregistrées dans votre panier de commande en ligne peuvent par conséquent s'en trouver affectées. Dell expédiera des Produits qui ont les mêmes fonctions et le même rendement que les Produits commandés mais il se peut que le Produit expédié affiche certaines différences par rapport à la description qui en est faite dans les spécifications ou le catalogue.

# <span id="page-30-0"></span>Garanties limitées et règles de retour

## <span id="page-30-1"></span>Garantie limitée pour les matériels de marque Dell (États-Unis uniquement)

Les produits matériels de marque Dell achetés aux États-Unis sont assortis d'une garantie limitée de 90 jours, 1 an, 2 ans, 3 ans ou 4 ans selon le produit acheté. Pour connaître votre garantie, consultez le bordereau de marchandises, la facture ou votre reçu.

### <span id="page-30-2"></span>Que couvre cette garantie limitée ?

Cette garantie limitée couvre les vices de matériel et de fabrication éventuels pouvant affecter les produits matériels de marque Dell de tout utilisateur final, notamment les produits périphériques de marque Dell.

### <span id="page-30-3"></span>Qu'est-ce que cette garantie limitée ne couvre pas ?

Ce que cette garantie limitée ne couvre pas :

• Logiciels, dont le système d'exploitation et les logiciels ajoutés aux produits matériels de marque Dell par l'intermédiaire de notre système d'intégration en usine, les logiciels tiers ou le rechargement des logiciels.

- Produits et accessoires autres que Dell et Solution Provider **Direct**
- Problèmes provenant de :
	- Causes externes : accident, utilisation abusive ou impropre, problèmes liés à l'alimentation électrique
	- Entretien non autorisé par Dell
	- Utilisation non conforme aux instructions du produit
	- Non-respect des instructions du produit et de la maintenance préventive
	- Problèmes provoqués par l'utilisation d'accessoires, de pièces ou de composants non fournis par Dell
- Produits sur lesquels le numéro de service ou le numéro de série est manquant ou altéré
- Produits dont Dell n'a pas reçu le paiement
- Usure ordinaire

LA PRÉSENTE GARANTIE VOUS CONFÈRE DES DROITS LÉGAUX SPÉCIFIQUES ET VOUS POUVEZ ÉGALEMENT BÉNÉFICIER D'AUTRES DROITS QUI VARIENT D'UN ÉTAT À L'AUTRE (OU D'UN RESSORT À L'AUTRE). LA RESPONSABILITÉ DE DELL VIS-A-VIS DES DÉFAUTS ET DYSFONCTIONNEMENTS DU MATÉRIEL EST LIMITÉE À LA RÉPARATION ET AU REMPLACEMENT, COMME STIPULÉ DANS CET ÉNONCÉ DE GARANTIE. TOUTE GARANTIE EXPRESSE OU IMPLICITE DU PRODUIT, INCLUANT, SANS EN EXCLURE D'AUTRES, TOUTE GARANTIE ET CONDITION IMPLICITE DE QUALITÉ OU D'ADAPTABILITÉ À UN USAGE PARTICULIER, EST LIMITÉE À LA PÉRIODE MENTIONNÉE SUR VOTRE FACTURE OU BORDEREAU D'EMBALLAGE. AUCUNE GARANTIE EXPRESSE OU IMPLICITE NE SERA APPLIQUÉE AU TERME DE LA PÉRIODE DE GARANTIE LIMITÉE. CERTAINS RESSORTS N'AUTORISENT PAS LA LIMITATION DE LA DURÉE D'UNE GARANTIE ; LA LIMITATION QUI PRÉCÈDE PEUT DONC NE PAS S'APPLIQUER DANS VOTRE CAS.

NOUS N'ACCEPTONS AUCUNE RESPONSABILITÉ AU-DELÀ DES RECOURS FOURNIS DANS CETTE GARANTIE LIMITÉE NI AUCUNE RESPONSABILITÉ POUR LES DOMMAGES CONSÉQUENTIELS OU ACCESSOIRES. NOUS NE SERONS PAS TENUS RESPONSABLES POUR TOUTE INDISPONIBILITÉ DES PRODUITS POUR UNE UTILISATION, NI POUR DES PERTES DE DONNÉES OU DE LOGICIELS NI POUR DES RÉCLAMATIONS DE TIERS CONTRE VOUS POUR DES DOMMAGES. NOTRE RESPONSABILITÉ SE LIMITE AU MONTANT QUE VOUS AVEZ PAYÉ POUR LE PRODUIT FAISANT L'OBJET D'UNE RÉCLAMATION. IL S'AGIT DU MONTANT MAXIMAL SOUMIS À LA RESPONSABILITÉ DE DELL.

CERTAINS RESSORTS N'AUTORISENT PAS L'EXCLUSION OU LA LIMITATION DES DOMMAGES ACCIDENTELS OU INDUITS ; L'EXCLUSION OU LA LIMITATION QUI PRÉCÈDE PEUT DONC NE PAS S'APPLIQUER DANS VOTRE CAS.

#### Quelle est la durée de validité de cette garantie limitée ?

La présente garantie limitée s'applique pendant la période indiquée sur votre bordereau de marchandises, votre facture ou votre reçu, sauf pour les matériels de marque Dell suivants :

- Les batteries des ordinateurs portables sont assorties soit d'une garantie limitée d'un an, soit de la garantie limitée qui accompagne l'ordinateur Dell et la batterie, le cas échéant, si la durée de celle-ci est plus courte.
- La garantie limitée des blocs d'alimentation achetés indépendamment d'un système est d'un an. Les blocs d'alimentation achetés avec un système sont couverts par la garantie limitée de ce système.
- Si votre batterie PERC 5 est neuve, la mémoire cache du contrôleur sera opérationnelle pendant une durée maximale de 72 heures. Dans le cadre de la garantie limitée de 1 an, nous garantissons une autonomie de 24 heures de la batterie pendant la durée de cette garantie limitée.
- Les ampoules de projecteurs sont assorties d'une garantie limitée de 90 jours.
- La mémoire est assortie d'une garantie limitée à la durée de vie.
- La garantie limitée des moniteurs, achetés séparément d'un système, dure le temps de la période indiquée sur votre bordereau de marchandises ou votre facture. Les moniteurs, achetés séparément d'un système, sont couverts par la garantie limitée de ce système.
- Les ordinateurs de poche (PDA), les casques et les télécommandes en ligne sont assortis d'une garantie limitée d'un an.
- Les matériels supplémentaires sont assortis soit d'une garantie limitée d'un an pour les nouvelles pièces et d'une garantie limitée de 90 jours pour les pièces remises en état, soit, pour les nouvelles pièces et les pièces remises en état, de la garantie de l'ordinateur Dell sur lequel ces pièces sont installées si celle-ci est d'une durée plus longue.
- Les casques dotés de la technologie sans fil Bluetooth® sont couverts par la moindre d'une garantie limitée d'un an ou de la garantie limitée de l'ordinateur Dell avec lequel le casque, le cas échéant, a été livré.

La garantie limitée de tous les produits de marque Dell prend effet à la date de facturation, du bordereau d'emballage ou du reçu. La période de garantie n'est pas étendue en cas de réparation ou de remplacement d'un produit ou de composants sous garantie. Dell peut modifier la disponibilité de certaines garanties limitées, comme bon lui semble, mais aucune modification ne sera rétroactive.

#### Que dois-je faire pour bénéficier d'un service de garantie ?

Avant la date d'expiration de la garantie, veuillez prendre contact avec nous ou un de nos représentants autorisés selon le tableau suivant. Veuillez également avoir à portée de main votre code de service express Dell et votre numéro de service (apposés au dessous de l'ordinateur), ou un numéro de commande.

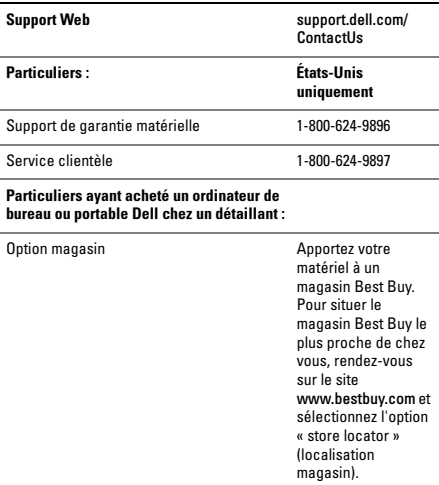

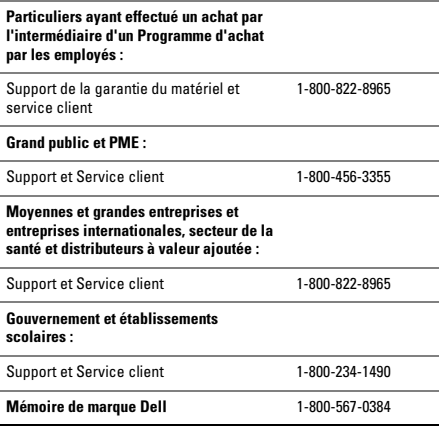

#### Que fera Dell ?

Au cours des 90 premiers jours de la garantie limitée de 90 jours et la première année de toutes les autres garanties limitées : Au cours des 90 jours de la garantie limitée de 90 jours et la première année de toutes les autres garanties limitées, Dell ou ses représentants autorisés effectueront la réparation de tous les produits de marque Dell présentant des défauts matériels ou de fabrication, qui leur seront renvoyés. Si Dell ou ses représentants autorisés ne sont pas à même d'effectuer la réparation, nous le remplacerons par un produit équivalent neuf ou réusiné.
Lorsque vous contacterez Dell par téléphone ou courrier électronique, un numéro d'autorisation de retour matériel vous sera attribué et vous devrez l'inclure lors du retour. Vous devez nous retourner les produits dans leur emballage d'origine ou un équivalent, payer d'avance les frais d'expédition et assurer l'envoi des produits ou accepter les risques de perte ou de dommage pendant l'acheminement. Nous nous chargeons de vous retourner les produits réparés ou remplacés. Nous vous retournerons à nos frais les produits réparés ou remplacés, si vous utilisez une adresse aux États-Unis ou au Canada (à l'exclusion de Porto Rico et des pays sous contrôle américain). Sinon, nous vous renverrons le produit contre paiement à réception.

S'il s'avérait que le problème n'est pas couvert par la garantie, nous vous en informerons et vous indiquerons les services payants à votre disposition.

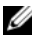

REMARQUE : avant d'expédier le ou les produits à Dell, sauvegardez les données du ou des disques durs et de tout autre dispositif de stockage dans l'appareil concerné. Retirez toutes les informations confidentielles, personnelles ou à caractère propriétaire et les supports amovibles tels que les CD ou les cartes PC. Dell décline toute responsabilité concernant vos informations personnelles ou confidentielles, la perte ou la corruption de vos données, ainsi que la perte ou l'endommagement des supports amovibles.

Durant les années restantes : pendant la période restante de la garantie limitée, nous remplacerons toute pièce défectueuse par une pièce neuve ou réusinée, si nous estimons qu'elle a besoin d'être remplacée. Lorsque vous nous contacterez, nous vous demanderons de nous fournir un numéro de carte de crédit valide au moment où vous demanderez le remplacement d'un composant, mais nous ne vous facturerons pas le remplacement si vous nous retournez le composant d'origine dans les 30 jours qui suivent l'expédition. Si Dell ne reçoit pas la pièce originale dans les 30 jours, le prix standard courant de la pièce remplacée sera prélevé sur votre carte de crédit.

Dell expédiera la pièce à ses frais si vous utilisez une adresse aux États-Unis (hors Porto Rico et les pays sous contrôle américain). Sinon, nous vous renverrons le composant contre paiement à réception. Dell inclut également un emballage d'expédition préaffranchi avec chaque composant de rechange afin que vous renvoyiez le composant remplacé à Dell.

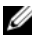

REMARQUE : avant de remplacer des pièces, veillez à effectuer une sauvegarde des données présentes sur le(s) disque(s) dur(s) et sur n'importe quel autre périphérique de stockage. Nous déclinons toute responsabilité en cas de perte ou d'endommagement des données.

#### Que se passe-t-il si j'ai souscrit un contrat de service ?

Si vous avez passé un contrat de service avec Dell, ce service vous sera délivré conformément aux termes du contrat. Reportez-vous à ce contrat pour plus d'informations sur la façon de bénéficier du service.

Si vous passez par Dell pour souscrire un contrat de service auprès d'un de ses fournisseurs tiers, veuillez vous reporter à ce contrat pour plus de détails sur la façon de bénéficier de ce service.

#### Comment allez-vous réparer mon produit ?

Dell utilise des pièces neuves ou reconditionnées provenant de différents fabricants pour les réparations sous garantie et pour la fabrication de systèmes et pièces de remplacement. Les composants et systèmes réusinés sont des composants ou des systèmes qui ont été retournés à Dell et dont certains n'ont jamais été utilisés par le client. La qualité de tous les composants et systèmes est contrôlée et testée. Les composants et systèmes de remplacement fournis sont couverts par la garantie pour la période restante de la garantie limitée du produit que vous avez acheté. Dell est propriétaire de tous les composants retirés des produits réparés.

#### Puis-je transférer ma garantie limitée ?

Les garanties limitées des systèmes peuvent être transférées si le propriétaire courant transfère les droits de propriété du système et enregistre le transfert auprès de Dell. La garantie limitée sur la mémoire Dell ne peut pas être transférée. Pour enregistrer le transfert de votre garantie limitée auprès de Dell, rendez-vous sur notre site Web :

- Si vous êtes un client particulier, allez à l'adresse www.dell.com/us/en/dhs/topics/sbtopic\_015\_ccare.htm
- Si vous exercez des activités professionnelles à domicile ou si vous êtes un client privé des petites, moyennes et grandes entreprises et des entreprises internationales, allez à l'adresse www.dell.com/us/en/biz/topics/ sbtopic\_ccare\_nav\_015\_ccare.htm
- Si vous êtes un client des organismes gouvernementaux, des établissements d'enseignement ou du secteur de la santé, ou un client particulier ayant acheté ses produits par l'intermédiaire d'un programme Achat par les employés, allez à l'adresse www.dell.com/us/en/pub/topics/sbtopic\_015\_ccare.htm

Si vous n'avez pas d'accès à Internet, veuillez prendre contact avec votre représentant du service clients ou appelez le 1-800-624-9897.

Toute demande de transfert de propriété est à la seule discrétion de Dell. Tout transfert de ce type sera sujet aux termes et conditions du contrat de maintenance et de garantie limitée d'origine et aux termes et conditions de vente postés sur le site Web à l'adresse www.dell.com. Dell ne peut pas garantir l'authenticité des produits, des garanties limitées, de la maintenance ou du support technique ou même de l'exactitude des fiches descriptives des produits achetés auprès d'un tiers.

## Règle de retour (États-Unis seulement)

Dell accorde beaucoup d'importance à son partenariat avec vous et propose une règle de retour pour la plupart de ses produits que vous achetez directement auprès de Dell. Dans le cadre de cette règle, vous pouvez renvoyer les produits applicables pour bénéficier d'un bon d'achat ou d'un remboursement, du montant du produit acheté moins les frais d'expédition, de gestion et de retour le cas échéant, comme indiqué ci-dessous.

Règle de retour de 21 jours pour certains produits et accessoires matériels et logiciels : sauf accord séparé avec Dell ou disposition contraire dans la section ci-dessous, tous les produits matériels, accessoires, périphériques, pièces et logiciels non ouverts encore sous emballage scellé ainsi que les logiciels fournis de façon électronique, si vous n'avez pas cliqué sur le bouton « J'accepte les présentes conditions », peuvent être retournés sous 21 jours à compter de la date figurant sur le bordereau de marchandises ou la facture de réception contre un crédit ou un remboursement du prix d'achat payé, déduction faite des frais de port et de manutention ainsi que des frais de restockage.

#### Exceptions à la règle de retour de 21 jours de Dell

- Les produits PowerEdge™, PowerConnect™ et PowerVault™ achetés directement auprès de Dell peuvent être renvoyés sous 30 jours à compter de la date figurant sur le bordereau de marchandises ou la facture.
- Les systèmes neufs Vostro™, OptiPlex™, Latitude™ et Dell Precision™ achetés directement auprès du service Dell dédié aux petites et moyennes entreprises peuvent être renvoyés sous 30 jours à compter de la date figurant sur le bordereau de marchandises ou la facture.
- Les logiciels d'application et les systèmes d'exploitation installés par Dell peuvent faire l'objet d'un retour uniquement s'il sont installés sur un système pouvant lui-même faire l'objet d'un retour et si le système est renvoyé dans la période applicable.
- Les produits Dell EqualLogic et EqualLogic, Dell|EMC et EMC, les bibliothèques de bandes PowerVault ML6000, les produits et logiciels d'entreprise autres que Dell et les produits matériels et logiciels personnalisés ne peuvent pas être renvoyés. Les licences logicielles achetées sous n'importe quel type de contrat de licence en masse peuvent faire l'objet d'un retour uniquement si l'accord express de l'éditeur a été obtenu, ce qui arrive rarement.

Frais de restockage : à moins que le produit soit défectueux ou que le retour ait été directement entraîné par une erreur de Dell, des frais de restockage se montant à 15 % pourront vous être facturés.

Retour du produit : avant de renvoyer un produit, vous devez tout d'abord contacter le service client de Dell pour obtenir un numéro d'autorisation de retour à porter en crédit (Credit Return Authorization - CRA) avant la fin de la période de retour applicable. Dell n'accepte pas de retour sans ce numéro. Pour trouver le numéro de téléphone à appeler dans votre région, ou pour contacter le service client par courrier électronique pour obtenir un CRA, rendezvous sur www.dell.com/contact, ou reportez-vous à la section « Contacter Dell » ou « Obtention d'aide » de la documentation client.

Vous devez expédier les produits à Dell dans les 5 jours suivant la date à laquelle Dell a émis le numéro d'autorisation de retour pour crédit :

• Renvoyez à Dell tous les produits que vous souhaitez retourner et auxquels un CRA a été attribué. Le crédit pour les retours partiels peut être inférieur au total de la facture ou au prix des composants individuels en raison de prix promotionnels ou groupés et de réductions ou de tarifs préférentiels ayant fait l'objet d'une publicité.

- Renvoyez les produits dans leur emballage d'origine, à l'état neuf, avec tous les supports, documentations et autres articles compris dans le colis d'origine.
- Expédiez le(s) produit(s) à vos frais et assurer l'envoi ou accepter les risques de perte ou de dommage pendant l'acheminement.

Dès réception de toute la marchandise retournée, Dell émet un crédit ou un remboursement du prix d'achat payé, déduction faite des frais de port et de manutention ainsi que des frais de restockage.

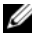

REMARQUE : avant d'expédier le ou les produits à Dell, sauvegardez les données du ou des disques durs et de tout autre dispositif de stockage dans l'appareil concerné. Retirez toutes les données confidentielles, propriétaires ou personnelles ainsi que tous les supports amovibles, tels que les CD et les cartes PC. Dell n'est pas responsable des informations confidentielles, personnelles ou relatives à la propriété, des données perdues ou corrompues ou de la perte ou de l'endommagement de supports amovibles pouvant être inclus dans votre retour.

## Garantie limitée pour les matériels de marque Dell (Canada uniquement)

Les produits matériels de marque Dell achetés au Canada sont assortis d'une garantie limitée de 1 an, 2 ans, 3 ans ou 4 ans selon le produit acheté. Pour connaître votre garantie, consultez la facture.

#### Que couvre cette garantie limitée ?

Cette garantie limitée couvre les vices de matériel et de fabrication éventuels pouvant affecter les produits matériels de marque Dell de — tout utilisateur final—, notamment les produits périphériques de marque Dell.

#### Qu'est-ce que cette garantie limitée ne couvre pas ?

Ce que cette garantie limitée ne couvre pas :

- Logiciels, y compris le système d'exploitation et les logiciels ajoutés aux produits matériels Dell par notre système d'intégration en usine ou le rechargement de logiciels
- Produits et accessoires autres que Dell et Solution Provider **Direct**
- Problèmes provenant de :
	- Causes externes : accident, utilisation abusive ou impropre, problèmes liés à l'alimentation électrique
	- Entretien courant non autorisé par Dell
	- Utilisation non conforme aux instructions du produit
	- Non-respect des instructions du produit et de la maintenance préventive
	- Problèmes provoqués par l'utilisation d'accessoires, de pièces ou de composants non fournis par Dell
- Produits sur lesquels le numéro de service ou le numéro de série est manquant ou altéré
- Produits dont Dell n'a pas reçu le paiement

CETTE GARANTIE VOUS DONNE DES DROITS LÉGAUX SPÉCIFIQUES, AUXQUELS PEUVENT S'AJOUTER D'AUTRES DROITS, QUI VARIENT SELON LA PROVINCE. LA RESPONSABILITÉ DE DELL CONCERNANT LE FONCTIONNEMENT DÉFECTUEUX ET LES DÉFAUTS DU PRODUIT EST LIMITÉE À LA RÉPARATION OU AU REMPLACEMENT COMME INDIQUÉ DANS CE CONTRAT DE GARANTIE, SELON LES CONDITIONS DE LA PÉRIODE DE GARANTIE APPARAISSANT SUR VOTRE FACTURE. À L'EXCEPTION DES GARANTIES EXPRESSES FIGURANT DANS LE PRÉSENT CONTRAT DE GARANTIE, DELL REJETTE TOUTE AUTRE GARANTIE OU CONDITION EXPRESSE OU IMPLICITE, INCLUANT SANS RESTRICTION LES GARANTIES ET CONDITIONS IMPLICITES DE QUALITÉ OU D'ADAPTABILITÉ À UN USAGE PARTICULIER, STATUTAIRE OU AUTRE. CERTAINES PROVINCES NE

RECONNAISSENT PAS D'EXCLUSION SUR DES GARANTIES OU CONDITIONS IMPLICITES, OU DE RESTRICTION EN CE QUI CONCERNE LA DURÉE D'UNE GARANTIE OU CONDITION IMPLICITE. AUQUEL CAS, LES EXCLUSIONS ET RESTRICTIONS PRÉCÉDENTES PEUVENT NE PAS S'APPLIQUER.

DELL DÉCLINE TOUTE RESPONSABILITÉ AU-DELÀ DES RECOURS INDIQUÉS DANS LE PRÉSENT CONTRAT DE GARANTIE, POUR LES DOMMAGES ACCIDENTELS, INDUITS, INDIRECTS OU SPÉCIAUX, Y COMPRIS LES PLAINTES DE TIERS CONTRE VOUS POUR DES DOMMAGES, LA NON-DISPONIBILITÉ D'UN PRODUIT OU LA PERTE DE DONNÉES OU DE LOGICIEL, ET CE SANS RESTRICTION. NOTRE RESPONSABILITÉ SE LIMITE AU MONTANT QUE VOUS AVEZ PAYÉ POUR LE PRODUIT FAISANT L'OBJET D'UNE RÉCLAMATION. IL S'AGIT DU MONTANT MAXIMAL SOUMIS À LA RESPONSABILITÉ DE DELL.

CERTAINES PROVINCES NE RECONNAISSENT PAS D'EXCLUSION OU DE RESTRICTION SUR LES DOMMAGES ACCIDENTELS, INDIRECTS, SPÉCIAUX, OU INDUITS, AUQUEL CAS L'EXCLUSION OU LES RESTRICTIONS PRÉCÉDENTES PEUVENT NE PAS S'APPLIQUER.

#### Quelle est la durée de validité de cette garantie limitée ?

La présente garantie limitée s'applique pendant la période indiquée sur votre facture, sauf pour les matériels de marque Dell suivants dont la garantie est indiquée ci-dessous :

- Les batteries des ordinateurs portables sont assorties soit d'une garantie limitée d'un an, soit de la garantie limitée qui accompagne l'ordinateur Dell et la batterie, le cas échéant, si la durée de celle-ci est plus courte.
- La garantie limitée des blocs d'alimentation achetés indépendamment d'un système est d'un an. Les blocs d'alimentation achetés avec un système sont couverts par la garantie limitée de ce système.
- Si votre batterie PERC 5 est neuve, la mémoire cache du contrôleur sera opérationnelle pendant une durée maximale de 72 heures. Dans le cadre de la garantie limitée de 1 an, nous garantissons une autonomie de la batterie de 24 heures pendant la durée de cette garantie limitée.
- Les ampoules de projecteurs sont assorties d'une garantie limitée de 90 jours.
- La mémoire est assortie d'une garantie limitée à la durée de vie.
- La garantie limitée des moniteurs, achetés séparément d'un système, s'étend sur une durée de 3 ans ou dure le temps de la période indiquée sur votre facture. Les moniteurs, achetés séparément d'un système, sont couverts par la garantie limitée de ce système.
- Les ordinateurs de poche (PDA), les casques et les télécommandes en ligne sont assortis d'une garantie limitée d'un an.
- Les matériels supplémentaires sont assortis soit d'une garantie limitée d'un an pour les nouvelles pièces et d'une garantie limitée de 90 jours pour les pièces remises en état, soit, pour les nouvelles pièces et les pièces remises en état, de la période restante de la garantie de l'ordinateur Dell sur lequel ces pièces sont installées si celle-ci est d'une durée plus longue.

La garantie limitée de tous les produits de marque Dell prend effet à compter de la date figurant sur la facture. La période de garantie n'est pas étendue en cas de réparation ou de remplacement d'un produit ou de composants sous garantie. Dell peut modifier la disponibilité de certaines garanties limitées, comme bon lui semble, mais aucune modification ne sera rétroactive.

#### Que dois-je faire pour bénéficier d'un service de garantie ?

Avant l'expiration de la garantie, veuillez nous contacter au numéro approprié inscrit dans le tableau suivant. Veuillez également avoir à portée de main votre code de service express Dell, votre numéro de service ou un numéro de commande.

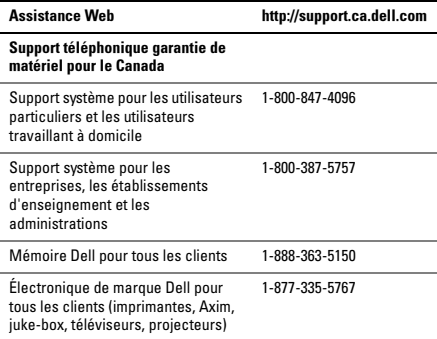

#### Que fera Dell ?

Au cours des 90 premiers jours de la garantie limitée de 90 jours et la première année de toutes les autres garanties limitées : au cours des 90 jours de la garantie limitée de 90 jours et la première année de toutes les autres garanties limitées, Dell effectuera la réparation de tous les produits de marque Dell présentant des défauts matériels ou de fabrication, qui lui seront renvoyés. Si nous ne parvenons pas à réparer le produit, nous le remplacerons par un produit comparable, neuf ou réusiné.

Lorsque vous contacterez Dell, un numéro d'autorisation de retour matériel vous sera attribué et vous devrez l'inclure lors du retour. Vous devez nous retourner les produits dans leur emballage d'origine ou un équivalent, payer d'avance les frais d'expédition et assurer l'envoi des produits ou accepter les risques de perte ou de dommage pendant l'acheminement. Nous nous chargeons de vous retourner les produits réparés ou remplacés. Nous prenons à notre charge l'expédition des produits réparés ou remplacés si vous avez une adresse au Canada. Notez que nous ne sommes pas en mesure de vous faire parvenir des produits réparés ou remplacés à une adresse hors du Canada.

S'il s'avérait que le problème n'est pas couvert par la garantie, nous vous en informerons et vous indiquerons éventuellement les services payants à votre disposition.

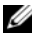

REMARQUE : avant d'expédier le ou les produits à Dell, sauvegardez les données du ou des disques durs et de tout autre dispositif de stockage dans l'appareil concerné. Retirez toutes les informations confidentielles, personnelles ou à caractère propriétaire et les supports amovibles tels que les CD ou les cartes PC. Dell décline toute responsabilité concernant vos informations personnelles ou confidentielles, la perte ou la corruption de vos données, ainsi que la perte ou l'endommagement des supports amovibles.

Au cours des années non écoulées suivant la première année de toutes les garanties limitées : Nous remplacerons toute pièce défectueuse par une pièce neuve ou réusinée, si nous estimons qu'elle a besoin d'être remplacée. Lorsque vous nous contacterez, nous vous demanderons de nous fournir un numéro de carte de crédit valide au moment où vous demanderez le remplacement d'un composant, mais nous ne vous facturerons pas le remplacement si vous nous retournez le composant d'origine dans les 30 jours qui suivent l'expédition. Si Dell ne reçoit pas la pièce originale dans les 30 jours, le prix standard courant de la pièce Dell remplacée sera facturé ou prélevé sur votre carte de crédit.

Dell prend les frais à sa charge pour les envois de pièces au Canada. Notez que nous ne sommes pas en mesure de vous faire parvenir des produits réparés ou remplacés à une adresse hors du Canada.

Dell inclut également un emballage d'expédition préaffranchi avec chaque composant de rechange afin que vous renvoyiez le composant remplacé à Dell.

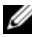

REMARQUE : avant de remplacer des pièces, veillez à effectuer une sauvegarde des données présentes sur le(s) disque(s) dur(s) et sur n'importe quel autre périphérique de stockage. Nous déclinons toute responsabilité en cas de perte ou d'endommagement des données.

#### Que se passe-t-il si j'ai acheté un contrat de service ?

Si vous avez passé un contrat de service avec Dell, ce service vous sera fourni conformément aux termes du contrat. Reportez-vous à ce contrat pour plus d'informations sur la façon de bénéficier du service. Les contrats de service Dell sont disponibles en ligne sur le site www.dell.ca/servicecontracts ou en appelant le service clientèle au 1-800-847-4096. Si vous avez souscrit, par l'intermédiaire de Dell, un contrat de service avec l'un de nos fournisseurs de service tiers, reportez-vous à ce contrat pour plus d'informations sur la façon de bénéficier du service. Les contrats de nos fournisseurs de services tiers sont également disponibles en ligne à l'adresse www.dell.ca/servicecontracts.

#### Comment allez-vous réparer mon produit ?

Dell utilise des pièces neuves ou reconditionnées provenant de différents fabricants pour les réparations sous garantie et pour la fabrication de systèmes et pièces de remplacement. Les composants et systèmes réusinés sont des composants ou des systèmes qui ont été retournés à Dell et dont certains n'ont jamais été utilisés par le client. La qualité de tous les composants et systèmes est contrôlée et testée. Les composants et systèmes de remplacement fournis sont couverts par la garantie pour la période restante de la garantie limitée du produit que vous avez acheté. Dell est propriétaire de tous les composants retirés des produits réparés.

#### Puis-je transférer ma garantie limitée ?

Les garanties limitées des systèmes peuvent être transférées si le propriétaire courant transfère les droits de propriété du système et enregistre le transfert auprès de Dell. Notez que la couverture CompleteCare™ n'est pas transférable.

Pour les systèmes achetés au Canada (transferts domestiques) et pour effectuer un transfert d'un client à l'autre, rendez-vous sur le site www1.ca.dell.com/content/topics/reftopic.aspx/gen/en/ ccare?c=ca&l=en&s=gen&~section=012.

Si vous ne disposez pas d'un accès à Internet, appelez Dell au 1-800-847-4096 (pour les particuliers) ou au 1-800-387-5757 (pour les clients des entreprises et administrations).

Toute demande de transfert de propriété est à la seule discrétion de Dell. Tout transfert de ce type sera sujet aux modalités du contrat de maintenance et de garantie limitée d'origine postées sur le site Web à l'adresse www.dell.ca/servicecontracts et aux modalités de vente de Dell postées sur le site Web à l'adresse www.dell.ca. Dell ne peut pas garantir l'authenticité des produits, des garanties limitées, de la maintenance ou du support technique ou même de l'exactitude des fiches descriptives des produits achetés auprès d'un tiers.

### Règle de retour de Dell (Canada uniquement)

Dell accorde beaucoup d'importance à son partenariat avec vous et propose une règle de retour pour la plupart de ses produits que vous achetez directement auprès de Dell. Dans le cadre de cette règle, vous pouvez renvoyer des produits achetés directement auprès de Dell, pendant la durée indiquée par la règle de retour, pour bénéficier d'un bon d'achat ou d'un remboursement, du montant du produit acheté moins les frais d'expédition, de gestion et de retour le .<br>cas échéant :

Matériel et accessoires : sauf accord séparé avec Dell ou disposition contraire dans la section ci-dessous, tous les produits, accessoires, périphériques, pièces et logiciels non ouverts encore sous emballage scellé ainsi que les logiciels fournis de façon électronique, si vous n'avez pas cliqué sur le bouton « J'accepte les présentes conditions », peuvent être retournés sous trente (30) jours à compter de la date de réception contre un crédit ou un remboursement du prix d'achat payé, déduction faite des frais de port et de manutention ainsi que des frais de restockage.

Exceptions à la règle de retour sous 30 jours de Dell :

- Les produits PowerEdge, PowerConnect et PowerVault peuvent être renvoyés dans les trente (30) jours à dater de leur réception, mais les serveurs neufs PowerEdge™ SC et série N peuvent uniquement faire l'objet d'un retour dans les quatorze (14) jours à dater de leur réception.
- Vous ne pouvez pas retourner un logiciel d'application ou un système d'exploitation installé par Dell à moins de renvoyer l'ensemble de l'ordinateur sous 30 jours dans le cadre de la règle de retour.

• Les produits de stockage Dell/EMC, les produits de marque EMC, les produits de marque Unisys, les bibliothèques de bandes PowerVault 160T, les logiciels d'entreprise, les produits d'entreprise de marque autre que Dell, les logiciels et/ou les licences de logiciels achetés dans le cadre d'un contrat d'achat de volume, quel que soit son type, ou tout matériel et/ou logiciel personnalisé de marque autre que Dell ne peuvent en aucun cas être retournés.

Frais de restockage : des frais de restockage de 15 % seront appliqués pour tout matériel, accessoire, périphérique, pièce et logiciel non ouvert sauf si le produit est défectueux ou que la loi l'interdit.

Procédure de renvoi : pour retourner des produits, vous devez contacter le service clientèle Dell au 1-800-847-4096 qui vous fournira un numéro d'autorisation de retour pour crédit dans les limites de la période de retour applicable au produit que vous voulez renvoyer.

Vous devez expédier les produits à Dell dans les cinq (5) jours suivant la date à laquelle Dell a émis le numéro d'autorisation de retour pour crédit. Vous devez :

- Retourner à Dell tous les produits. À la discrétion de Dell, le crédit pour les retours partiels peut être inférieur au total de la facture ou au prix des composants individuels en raison de prix promotionnels ou groupés et de réductions ou de tarifs préférentiels ayant fait l'objet d'une publicité.
- Renvoyer les produits dans leur emballage d'origine, à l'état neuf, avec tous les supports, documentations et autres articles compris dans le colis d'origine.
- Expédier le(s) produit(s) à vos frais et assurer l'envoi ou accepter les risques de perte ou de dommage pendant l'acheminement.

Dès réception de toute la marchandise retournée, Dell émet un crédit ou un remboursement du prix d'achat payé, déduction faite des frais de port et de manutention ainsi que des frais de restockage.

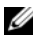

REMARQUE : avant d'expédier le ou les produits à Dell, sauvegardez les données du ou des disques durs et de tout autre dispositif de stockage dans l'appareil concerné. Retirez toutes les informations confidentielles, personnelles ou à caractère propriétaire et les supports amovibles tels que les CD ou les cartes PC. Nous déclinons toute responsabilité en ce qui concerne vos informations confidentielles, propriétaires ou personnelles, et en cas de perte ou d'endommagement des données ou des supports amovibles.

## Logiciels et périphériques Dell™ (Canada uniquement)

#### Périphériques et logiciels tiers

Comme tous les autres revendeurs de logiciels et de périphériques, Dell ne garantit pas les produits des autres constructeurs. Les produits logiciels et périphériques tiers sont uniquement couverts par les garanties offertes par le fabricant ou le revendeur initial de ces produits. Les garanties de fabricants tiers varient d'un produit à l'autre. Reportez-vous à la documentation de votre produit pour obtenir des informations spécifiques à la garantie. Contactez également le fabricant ou le revendeur si vous souhaitez des informations supplémentaires.

Proposant un vaste choix de logiciels et de périphériques, Dell ne peut pas tester ni garantir que tous ses produits sont compatibles avec tous les modèles différents d'ordinateurs Dell, ni avec les centaines de marques disponibles aujourd'hui. Si vous avez des questions relatives à la compatibilité d'un produit, nous vous conseillons vivement de contacter directement le fabricant ou le revendeur à qui vous avez acheté le produit logiciel ou périphérique tiers.

#### Périphériques de marque Dell

Dell propose une garantie limitée pour les nouveaux périphériques Dell (pour lesquels Dell est répertorié en tant que fabricant) tels que les moniteurs, piles et batteries, mémoire, stations d'accueil et projecteurs. Pour déterminer quelle garantie limitée s'applique au produit que vous avez acheté, reportez-vous à la facture Dell et/ou à la documentation qui accompagnait votre produit. Vous trouverez des descriptions des garanties limitées Dell dans les sections précédentes.

# Contrat de licence du logiciel Dell

Ce document constitue un contrat légal entre vous, l'Utilisateur, et Dell Products L.P ou Dell Global B.V. (« Dell »). Ce contrat couvre tous les logiciels distribués avec le produit Dell, pour lesquels il n'existe aucun contrat de licence distinct entre vous et le fabricant ou propriétaire du logiciel (collectivement dénommés le « Logiciel »). Ce contrat ne concerne pas la vente du Logiciel ou de toute autre propriété intellectuelle. Tous les droits sur les titres et la propriété intellectuelle concernant le Logiciel appartiennent au fabricant ou au propriétaire du Logiciel. Tous les droits non expressément accordés dans le cadre de ce contrat sont réservés par le fabricant ou le propriétaire du Logiciel. Le fait d'ouvrir ou de desceller le(s) coffret(s) du Logiciel, d'installer ou de télécharger le Logiciel, ou d'utiliser le Logiciel qui a été préchargé ou incorporé dans votre produit, témoigne que vous acceptez d'être lié par les termes de ce contrat. Si vous n'acceptez pas ces termes, retournez sans délai tous les composants du Logiciel (disques, documents imprimés et emballage) et supprimez tout le Logiciel préchargé ou incorporé.

Vous n'avez le droit d'utiliser qu'une seule copie du Logiciel sur un seul ordinateur à la fois. Si vous disposez de plusieurs licences pour le Logiciel, vous avez le droit d'utiliser simultanément autant de copies que vous détenez de licences. Le terme « Utiliser » signifie charger le Logiciel en mémoire temporaire ou dans le stockage permanent sur l'ordinateur. L'installation sur un serveur de réseau à des fins de distribution à d'autres ordinateurs ne constitue pas une «utilisation », à moins que vous ne déteniez une licence distincte pour chaque ordinateur auquel le logiciel sera distribué (et uniquement dans ce cas). Il vous incombe de vous assurer que le nombre de personnes utilisant le Logiciel installé sur un serveur de réseau n'excède pas le nombre de licences en votre possession. Si le nombre d'utilisateurs du Logiciel installé sur un serveur de réseau excède le nombre de licences, avant même de permettre à des utilisateurs démunis de licence d'utiliser le Logiciel, vous devez acheter assez de licences supplémentaires pour que le nombre de licences soit égal au nombre d'utilisateurs. Si vous êtes un client commercial de Dell ou d'une filiale de Dell, par la présente vous accordez à Dell, ou à un agent sélectionné par Dell, le droit d'effectuer un audit de votre utilisation du Logiciel au cours des heures de bureau régulières, vous acceptez de coopérer avec Dell au cours d'un tel audit et vous vous engagez à fournir à Dell tous les documents raisonnablement associés à votre utilisation du Logiciel. L'audit sera limité à la vérification du respect des termes de ce contrat.

Le Logiciel est protégé par les lois sur le copyright en vigueur aux États-Unis et par des traités internationaux. Vous avez le droit de créer une copie du Logiciel uniquement à des fins de sauvegarde ou d'archivage ou de le transférer sur un seul disque dur, à condition que vous ne conserviez la copie d'origine qu'à des fins de sauvegarde ou d'archivage. Vous n'avez pas le droit de louer ou de donner en location (leasing) le Logiciel ou de copier le matériel imprimé qui accompagne le Logiciel mais vous avez le droit de transférer de façon permanente le Logiciel et tous les éléments qui l'accompagnent dans le cadre d'une vente ou d'un transfert du produit Dell si vous ne conservez aucune copie et que le bénéficiaire s'engage à respecter les termes du présent contrat. Tout transfert doit inclure la mise à jour la plus récente et toutes les versions précédentes. Il est interdit de décompiler ou désassembler le Logiciel ou de procéder à une rétroconception de celui-ci. Si le paquet fourni avec votre ordinateur contient des disques 3,5 po et/ou 5,25 po, vous ne pouvez utiliser que les disques appropriés à votre ordinateur. Vous n'avez pas le droit d'utiliser les disques sur un autre ordinateur ou réseau. Vous n'avez également pas le droit de les prêter, louer, donner en location (leasing) ou de les transférer à un autre utilisateur, sauf dans la mesure où de telles actions sont autorisées par ce contrat.

### Garantie limitée

Dell garantit que, dans le cadre d'une utilisation normale, les disques du Logiciel seront sans défaut ni vice de fabrication pendant quatrevingt-dix (90) jours à dater de la réception de ceux-ci. Cette garantie n'est valable que pour vous et n'est pas transférable. Toute garantie implicite est limitée à une période de quatre-vingt-dix (90) jours à dater de la réception du Logiciel. Certaines juridictions ne reconnaissent pas de restrictions de durée des garanties implicites ; cette restriction peut donc ne pas s'appliquer à vous. La responsabilité totale de Dell et de ses fournisseurs, et votre seul remède, est limitée au (a) remboursement du prix payé pour le Logiciel ou au (b) remplacement de tout disque non conforme à cette garantie, disque que vous aurez retourné à Dell accompagné d'un numéro d'autorisation, à vos frais et à vos propres risques. Cette garantie limitée ne couvre pas les dommages dus à un accident, un abus, une mauvaise utilisation, une manipulation ou une modification incorrecte effectuée par une personne autre qu'un représentant de Dell. Les disques de remplacement sont couverts par la garantie pour la période restante de la garantie d'origine ou pendant trente (30) jours, selon la durée la plus longue.

Dell ne garantit PAS que les fonctions du Logiciel répondront à vos attentes ni que le fonctionnement du Logiciel sera ininterrompu ou sans erreur. Vous acceptez la responsabilité du choix du Logiciel afin de parvenir aux résultats souhaités et de l'utilisation et des résultats obtenus du Logiciel.

AGISSANT POUR SON COMPTE ET POUR CELUI DE SES FOURNISSEURS, DELL REJETTE TOUTE AUTRE GARANTIE OU CONDITION EXPRESSE OU IMPLICITE, NOTAMMENT, MAIS SANS RESTRICTION, LES GARANTIES ET CONDITIONS IMPLICITES DE QUALITÉ MARCHANDE OU D'ADAPTABILITÉ À UN USAGE PARTICULIER, S'APPLIQUANT AU LOGICIEL ET À TOUS LES DOCUMENTS IMPRIMÉS L'ACCOMPAGNANT. Cette garantie limitée vous donne des droits spécifiques ; vous pouvez également avoir d'autres droits, qui varient d'une juridiction à une autre.

DELL OU SES FOURNISSEURS NE SERONT EN AUCUN CAS RESPONSABLES DES DOMMAGES QUELS QU'ILS SOIENT (NOTAMMENT, MAIS SANS AUCUNE LIMITATION, DES DOMMAGES CONSISTANT EN UNE PERTE DE BÉNÉFICES, UNE INTERRUPTION D'EXPLOITATION, UNE PERTE D'INFORMATIONS OU TOUTE PERTE DE FONDS) ENTRAÎNÉS PAR L'UTILISATION OU L'IMPOSSIBILITÉ D'UTILISATION DU LOGICIEL, MÊME SI DELL A ÉTÉ AVERTIE DE LA POSSIBILITÉ DE TELS DOMMAGES. Certains ressorts n'autorisent pas l'exclusion ou la limitation des dommages accidentels ou induits ; l'exclusion ou la limitation qui précède peut donc ne pas s'appliquer à vous.

## Logiciel libre

Tout logiciel libre fourni par Dell peut être utilisé selon les modalités du contrat spécifique sous lequel ce logiciel libre est distribué.

Ce logiciel libre est fourni à toutes fins utiles mais « EN L'ÉTAT » SANS AUCUNE GARANTIE EXPRESSE OU IMPLICITE, Y COMPRIS, MAIS SANS S'Y LIMITER, la garantie IMPLICITE de QUALITÉ MARCHANDE OU D'ADAPTABILITÉ À UN USAGE PARTICULIER.

DELL, LES DÉTENTEURS DE DROITS D'AUTEUR OU LES COLLABORATEURS NE SERONT EN AUCUN CAS RESPONSABLES DES DOMMAGES DIRECTS, INDIRECTS, ACCESSOIRES, PARTICULIERS, EXEMPLAIRES OU INDUITS (NOTAMMENT, MAIS SANS S'Y LIMITER, LA FOURNITURE DE PRODUITS OU DE SERVICES SUBSTITUTS, LA PERTE D'UTILISATION, DE DONNÉES OU DE BÉNÉFICES OU L'INTERRUPTION D'EXPLOITATION) CAUSÉS DE QUELQUE MANIÈRE QUE CE SOIT ET SUR N'IMPORTE QUELLE BASE DE RESPONSABILITÉ, QUE CE SOIT PAR CONTRAT, RESPONSABILITÉ STRICTE OU DÉLIT CIVIL (INCLUANT LA NÉGLIGENCE OU AUTRE), ENTRAÎNÉS DE QUELQUE MANIÈRE QUE CE SOIT PAR L'UTILISATION DE CE LOGICIEL, MÊME S'ILS ONT ÉTÉ AVERTIS DE LA POSSIBILITÉ DE TELS DOMMAGES.

### Droits limités du Gouvernement des États-Unis

Le logiciel et la documentation sont des « commercial items (articles commerciaux) » selon la définition de ce terme qui figure dans la section 48 C.F.R. 2.101, composés de « commercial computer software (logiciel informatique commercial) » et de « commercial computer software documentation (documentation informatique commerciale) » selon la définition de ces termes qui figure dans la section 48 C.F.R. 12.212. En conformité avec les sections 48 C.F.R. 12.212 et 48 C.F.R. 227.7202-1 à 227.7202-4, tous les utilisateurs finals du Gouvernement des États-Unis acquièrent le logiciel et la documentation uniquement avec les droits définis dans ces documents. Le contractant/fabricant est Dell Products, L.P., One Dell Way, Round Rock, Texas 78682.

## Généralités

Cette licence restera valide tant qu'elle ne sera pas annulée. Elle sera annulée si les conditions définies ci-dessus se concrétisent ou si vous ne respectez pas l'un quelconque de ses termes. Au cas où elle serait annulée, vous vous engagez à détruire le Logiciel et tous les éléments qui l'accompagnent, ainsi que toutes les copies du Logiciel et de ses composants. Ce contrat est régi par les lois de l'état du Texas. Chaque disposition de ce contrat est autonome. S'il s'avérait qu'une disposition était impossible à appliquer, les provisions, termes ou conditions restants de ce contrat resteraient en vigueur. Ce contrat lie les successeurs et personnes assignées. Dell et vous-même vous engagez à renoncer, tant que la loi le permet, à tout droit à un procès par jury, concernant le Logiciel ou ce contrat. Cette clause n'étant pas valide dans certaines juridictions, elle peut ne pas s'appliquer à vous. Vous reconnaissez que vous avez lu ce contrat, que vous le comprenez, que vous vous engagez à être lié par ses termes et que le présent document constitue l'intégralité du contrat exclusif entre vous et Dell concernant le Logiciel. (Rév. 012306).

# Informations générales en matière de sécurité

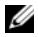

REMARQUE : dans le présent document, les termes *produit*, *équipement* et *appareil* sont utilisés indifféremment et concernent tous les appareils mobiles (comme des ordinateurs, des réplicateurs de port, des périphériques d'accueil, des stations d'accueil et d'autres appareils similaires), les ordinateurs de bureau, les imprimantes et les moniteurs.

Pour votre sécurité et pour protéger votre équipement ainsi que votre environnement de travail contre d'éventuels dommages, respectez les consignes de sécurité ci-dessous.

Pour des informations supplémentaires concernant les pratiques d'excellence en matière de sécurité, veuillez vous rendre sur la page d'accueil Regulatory Compliance (Conformité réglementaire) du site www.dell.com, située à l'adresse :

www.dell.com/regulatory\_compliance.

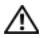

AVERTISSEMENT : l'utilisation de commandes, réglages, procédures, connexions ou types de signaux autres que ceux indiqués dans la documentation peut entraîner des risques d'électrocution et de dommages mécaniques.

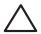

PRÉCAUTION : les produits Dell ne sont pas prévus pour une utilisation en milieu hospitalier, sauf en cas de conception particulière.

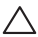

PRÉCAUTION : les produits Dell ne sont pas conçus pour une utilisation dans des environnements inflammables ou explosifs.

Lorsque vous vous préparez à utiliser l'équipement :

- Placez-le sur une surface rigide et plane.
- N'empilez pas l'équipement, ne le placez pas dans un lieu confiné ou à proximité d'une source d'air chaud. Laissez un dégagement d'au moins 10,2 cm (4 po) au niveau des entrées d'air de l'équipement afin de permettre à l'air de circuler. Restreindre la ventilation risque d'endommager l'équipement ou de provoquer une surchauffe.

Lors de l'utilisation de votre équipement :

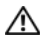

AVERTISSEMENT : n'utilisez pas l'équipement lorsqu'un ou plusieurs capots ont été retirés.

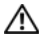

#### AVERTISSEMENT : n'utilisez pas l'équipement dans un environnement humide. Protégez l'équipement contre les infiltrations de liquide.

- N'utilisez pas un équipement endommagé, notamment avec un cordon d'alimentation dénudé, effiloché ou endommagé.
- Débranchez votre appareil et tous les périphériques (y compris, tout modem ou tuner TV intégré ou optionnel) de l'alimentation secteur lors d'un orage (avec éclairs) ou en cas d'absence prolongée.
- N'introduisez pas d'objets dans les entrées d'air ou autres ouvertures de votre équipement. Cela risquerait de provoquer un incendie ou un choc électrique dû à un court-circuit des composants internes.
- Évitez de poser votre ordinateur portable ou votre adaptateur en fonctionnement sur vos genoux, à même la peau, pendant une période prolongée. La température de la surface de la base augmente pendant le fonctionnement normal de l'ordinateur, en particulier s'il est alimenté sur secteur. Le contact prolongé avec la peau peut causer un inconfort ou des brûlures.
- En cas de fonctionnement anormal de votre équipement, contactez Dell (ou un revendeur ou un centre de réparation agréé pour achats au détail).

## Consignes de sécurité relatives à l'alimentation

Respectez les consignes suivantes lors du branchement de votre appareil sur une source d'alimentation électrique :

Si votre appareil utilise un adaptateur secteur :

- Utilisez exclusivement l'adaptateur secteur fourni par Dell et homologué pour cet appareil : P01S : PA-1E. L'utilisation d'un autre adaptateur secteur peut provoquer un incendie ou une explosion.
- L'adaptateur secteur doit se trouver dans une zone aérée, par exemple sur un bureau ou sur le sol, lorsqu'il est utilisé pour alimenter l'ordinateur ou pour charger la batterie.
- L'adaptateur secteur peut surchauffer lorsque vous utilisez votre ordinateur. Faites attention lorsque vous le manipulez pendant ou après son fonctionnement.
- N'utilisez pas le câble d'alimentation en CC d'un adaptateur de voiture raccordé via un adaptateur d'allume-cigare d'automobile ou un connecteur de type empower dans des véhicules avec une tension élevée (24 VCC), comme des véhicules de transport commercial.

## Consignes de sécurité relatives à la batterie d'un dispositif portable

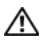

#### AVERTISSEMENT : l'utilisation d'une batterie non compatible peut accroître le risque d'incendie ou d'explosion.

N'exposez (ne rangez ou ne laissez) pas votre ordinateur ou batterie près d'une source de chaleur, telle qu'un radiateur, une cheminée, un poêle, un chauffage électrique, ou tout autre appareil générateur de chaleur et ne l'exposez pas à des températures supérieures à 65 °C (149 °F). Lorsque les batteries atteignent une température excessive, les cellules de la batterie peuvent imploser ou exploser représentant alors un risque d'incendie.

### Consignes de sécurité relatives aux écouteurs et au casque

AVERTISSEMENT : le volume sonore excessif des écouteurs ou des casques peut provoquer des troubles auditifs ou la perte de l'ouïe. Le réglage du contrôle du volume ou de l'égaliseur sur des paramètres autres que le centre peut augmenter la tension de sortie des écouteurs ou des casques et par conséquent le volume sonore.

L'utilisation de facteurs influençant les écouteurs ou les casques autres que ceux recommandés par le fabricant (par exemple, le système d'exploitation, un logiciel d'égalisation, un progiciel, un pilote) peut augmenter la tension de sortie des écouteurs ou des casques et par conséquent le volume sonore.

L'utilisation d'écouteurs ou de casques autres que ceux recommandés par le fabricant peut augmenter le volume sonore.

## Conseils relatifs à l'ergonomie

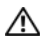

AVERTISSEMENT : une utilisation incorrecte ou prolongée du clavier peut causer des dommages physiques.

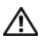

#### AVERTISSEMENT : l'utilisation prolongée d'un écran peut engendrer une fatigue oculaire.

Pour des informations supplémentaires sur l'ergonomie, reportezvous à la page d'accueil relative à la conformité aux réglementations sur www.dell.com à l'adresse suivante : www.dell.com/regulatory\_compliance.

Weitere Hinweise zu ergonomischem Arbeiten finden Sie auf der Website der gesetzlichen Bestimmungen unter www.dell.com unter: www.dell.com/regulatory\_compliance.

# Informations sur l'environnement

## Conformité à ENERGY STAR*®*

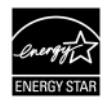

Tout produit Dell portant le symbole ENERGY STAR ou dont l'écran de démarrage affiche ce symbole

est conforme aux spécifications ENERGY STAR de l'Agence pour la protection de l'environnement (EPA), tant que le système garde sa configuration d'origine.

## ENERGY STAR 5.0

Les ordinateurs de bureau, les ordinateurs portables et les stations de travail, fabriqués après le 1 juillet 2009 et portant le symbole ENERGY STAR, sont conformes aux exigences 5.0, plus pointues. En raison de ces exigences, votre ordinateur est doté d'un bloc d'alimentation plus puissant et d'autres fonctionnalités qui permettent de réaliser, chaque année, les économies suivantes :

- 130 kWh d'électricité,
- 200 livres d'émissions de gaz à effet de serre (assez pour remplir une grande pièce).

Toutefois, cet ordinateur peut économiser encore davantage d'énergie grâce aux fonctions de gestion de l'alimentation ENERGY STAR, qui lui permettent de passer en mode faible consommation lorsqu'il n'est pas utilisé pendant une période donnée. Ces fonctions de gestion de l'alimentation, activées sur tous les ordinateurs agréés ENERGY STAR, peuvent vous permettre d'économiser jusqu'à 500 kWh d'électricité chaque année, ce qui équivaut à :

- Éviter les émissions de gaz à effet de serre générées par l'utilisation de votre véhicule pendant 3 semaines.
- Planter un bosquet d'arbre de 70 x 70 pieds (environ 20 x 20 mètres).

Vous trouverez des informations supplémentaires relatives à la gestion de l'alimentation sur

#### www.energystar.gov/powermanagement.

Vous trouverez des informations supplémentaires concernant le programme ENERGY STAR sur www.energystar.gov.

# Informations sur le recyclage

Dell recommande à ses clients de mettre au rebut leur matériel informatique, moniteurs, imprimantes et autres périphériques d'une manière appropriée pour la protection de l'environnement. Parmi les méthodes de mise au rebut existantes, on notera la réutilisation de pièces ou de produits entiers et le recyclage des produits, composants et/ou matériels.

Pour obtenir des informations particulières sur les programmes de recyclage mondial de Dell, rendez-vous sur le site www.dell.com/recyclingworldwide.

## Directive sur la mise au rebut des appareils électriques et électroniques (Waste Electrical and Electronic Equipment - WEEE)

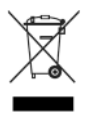

En Union Européenne, cette étiquette indique que ce produit ne doit pas être jeté avec les déchets ménagers. Il doit être déposé à un site de récupération et de recyclage. Pour savoir comment recycler ce produit dans votre pays, veuillez vous rendre sur : www.euro.dell.com/recycling. Cette norme est conforme à la directive « Régulation sur la

restriction de l'utilisation de certaines substances dangereuses dans les équipements électriques et électroniques ».

## Directive RoHS en Turquie

#### **Waste Electrical and Electronic Equipment (WEEE)** Yöneraeleri

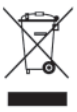

Avrupa Birliği'nde bu etiket, ürünün ev elektroniği aletleri atıkları ile imha edilemeveceğini gösterir. Kurtarmak ve geri dönüsümünü sağlamak için uygun sartlarda saklanması gerekir. Bu ürünün geri dösünümünün nasıl sağlanacağı konusunda bilgi icin lütfen su adresi zivaret edin:

www.euro.dell.com/recvcling. EEE Yönetmeliğine Uvgundur Ve Flektronik Esvalarda Bazi Zararli Maddelerin Kullaniminin Sinirlandirilmasina Dair Yönetmelik

## Enregistrement, évaluation et autorisation de produits chimiques (Registration, Evaluation, and Authorization of Chemicals - REACH)

REACH est le programme cadre de réglementation des produits chimiques dans l'Union européenne (UE). Vous trouverez des informations sur les substances préoccupantes que contiennent les produits Dell à une concentration supérieure à 0,1 % par poids (m/m) à l'adresse www.dell.com/REACH.

## Mise au rebut de la batterie

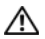

AVERTISSEMENT : ne jetez pas la batterie au feu ni avec les ordures ménagères. Contactez le service municipal de traitement des déchets pour connaître l'adresse du site de dépôt de batteries le plus proche.

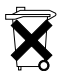

Dans l'Union européenne, cette étiquette indique que les batteries de ce produit doivent être collectées et mises au rebut séparément des déchets ménagers ordinaires. Les substances contenues par ces batteries peuvent avoir un effet négatif sur la santé et l'environnement. Il

est donc important de participer au recyclage des batteries usagées et de contribuer ainsi à la protection, la préservation et l'amélioration de l'environnement. Contactez les autorités locales ou votre revendeur pour obtenir des informations sur les procédures de ramassage et de mise au rebut disponibles dans votre région. Pour de plus amples informations, rendez-vous sur : www.euro.dell.com/recycling.

## Matériaux contenant du perchlorate

Matériaux contenant du perchlorate – des règles de manipulation particulières peuvent s'appliquer. Consultez le site www.dtsc.ca.gov/hazardouswaste/perchlorate.

# Pour trouver des informations supplémentaires

Pour obtenir des informations supplémentaires relatives à l'utilisation de votre ordinateur et des composants individuels (lecteurs de stockage, cartes PC et autres périphériques) reportezvous à la section « Manuals » (Manuels) du site support.dell.com.

Pour des informations supplémentaires concernant les pratiques d'excellence en matière de sécurité, veuillez vous rendre sur la page d'accueil de la conformité aux normes du site www.dell.com, située à l'adresse : www.dell.com/regulatory\_compliance.

Pour des informations supplémentaires concernant le recyclage, veuillez vous rendre sur la page d'accueil du recyclage mondial, située à l'adresse : www.dell.com/recyclingworldwide.

Pour des informations sur les réglementations, reportez-vous à la page d'accueil relative à celles-ci sur www.dell.com à l'adresse suivante : www.dell.com/regulatory\_compliance.

## Restrictions liées aux voyages aériens

Pour les voyages aériens, consultez et respectez les restrictions applicables aux appareils électroniques, ainsi qu'à l'utilisation et au transport des blocs batterie. Pour plus d'informations sur les réglementations, reportez-vous à la page d'accueil relative à cellesci sur www.dell.com à l'adresse suivante : www.dell.com/regulatory\_compliance.

# Réglementations d'exportation

Le client reconnaît que ces Produits, qui peuvent inclure des logiciels et de la technologie, sont soumis aux lois régulant la douane et l'exportation, ainsi qu'aux régulations des États-Unis (« U.S. »). Ils peuvent aussi être soumis aux lois régulant la douane et l'exportation du pays de fabrication et/ou de réception. Le client s'engage à respecter ces lois et règlements. De plus, les lois des États-Unis interdisent la vente, la location ou le transfert, de toute autre façon, des Produits aux utilisateurs finals ou aux pays exclus. De plus, les Produits ne peuvent être vendus, loués ou concédés d'aucune autre façon à, ni être utilisés par un utilisateur engagé dans des activités liées aux armes de destruction massive, notamment mais sans que ce soit limitatif, dans des activités liées à la conception, au développement, à la production ou à l'utilisation d'armes, de matériaux ou de bâtiments nucléaires, de missiles ou en soutien de projets ayant trait aux missiles et armes chimiques ou biologiques.

## Informations supplémentaires spécifiques à chaque pays concernant la sécurité, les réglementations et l'environnement

### Union européenne

#### Informations sur les restrictions sur l'utilisation de produits équipés d'interfaces de réseau local sans fil / 802.11

Les produits de cette catégorie sont identifiés par le symbole d'appartenance à la classe 2 (cercle entourant un point d'exclamation) accompagnant la marque CE sur l'étiquette réglementaire des produits, ou sur la carte à brancher 802.11 :

# $C \in NB$ nr  $D$

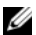

REMARQUE : le numéro d'élément notifié (Notified Body number - NBnr) sera uniquement présent s'il est requis et n'a aucun lien avec la restriction d'utilisation, qu'il soit présent ou non.

#### France

France métropolitaine

- 2,400 2,4835 GHz (Canaux 1-13) autorisés pour usage en intérieur
- 2,400 2,454 GHz (Canaux 1-7) autorisés pour usage en extérieur

Guyane et la Réunion

- 2,400 2,4835 GHz (Canaux 1-13) autorisés pour usage en intérieur
- 2,420 2,4835 GHz (Canaux 5-13) autorisés pour usage en extérieur

Pour tous les territoires français :

• Seulement 5,15 -5,35 GHz autorisés pour 802,11 a

#### Italie

Une autorisation générale est requise pour un usage extérieur en Italie. L'utilisation de ces équipements est régulée par :

- La norme D.L.gs 1.8.2003, n. 259, article 104 (activité soumise à une autorisation générale) pour un usage extérieur et article 105 (usage libre) pour un usage intérieur, dans les deux cas il s'agit d'un usage privé.
- Norme D.M. 28.5.03, pour l'accès RLAN du public aux réseaux et télécommunications.

#### Déclaration abrégée de conformité à la Directive 1999/5/EC des équipements radio et de télécommunication

Par la présente, Dell Inc. déclare que tous les produits Dell portant la marque CE et présentant une fonctionnalité de terminal radio et de télécommunication sont conformes aux exigences principales et autres dispositions pertinentes de la Directive 1999/5/EC.

#### 日本(日本語)

#### バッテリーステートメント (日本)

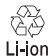

不要になったバッテリーは、貴重な資源を守る為に廃棄しないで、デル担当窓口:デル<br>PCリサイクルデスク(電話044-556-3481)へお問い合わせください。

#### 한국 ( 한국어 )

에너지 관련 정보

본 제품의 소비 전력은 플러그를 뽑은 상태에서는 제로가 될 수 있습니다 .

#### 台灣 ( 繁體 中文 )

公司聯絡詳細資料

依照商品檢驗法案第 11 條條文,Dell 提供對於本文件所涉及產 品在台灣地區認證機構的公司聯絡細節 :

Dell B.V. 台灣分公司 台灣台北市大安區 敦化南路二段 218 號 20 樓

電池費明 (台灣)

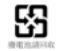
## Información para NOM (únicamente para México)

La información siguiente se proporciona en el dispositivo o dispositivos descritos en este documento, en cumplimiento con los requisitos de la Norma oficial mexicana (NOM):

Importador:

Dell México S.A. de C.V. Paseo de la Reforma 2620 - 11° Piso Col. Lomas Altas 11950 México, D.F.

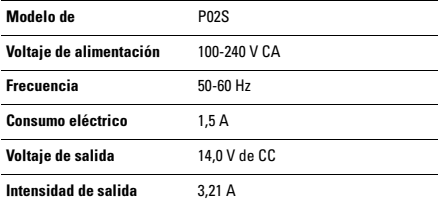